## **UNIVERSIDAD DE EL SALVADOR FACULTAD DE CIENCIAS AGRONÓMICAS**

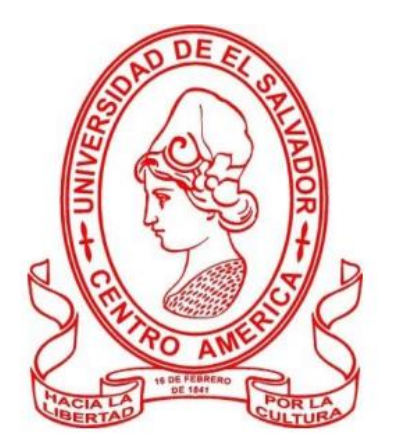

# **"CREACIÓN DE MAPAS DE ESPACIOS PÚBLICOS Y APOYO EN LEVANTAMIENTO DE DATOS DASOMÉTRICOS PARA INVENTARIO FORESTAL EN EL ÁREA METROPOLITANA DE SAN SALVADOR"**

**POR**

# **GABRIELA EMELI AYALA CABRERA**

**CIUDAD UNIVERSITARIA, SEPTIEMBRE 2022**

### **UNIVERSIDAD DE EL SALVADOR FACULTAD DE CIENCIAS AGRONÓMICAS DEPARTAMENTO DE RECURSOS NATURALES Y MEDIO AMBIENTE**

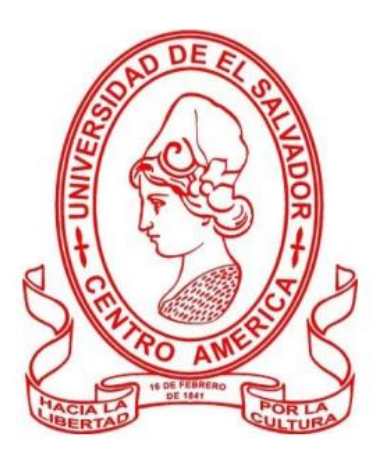

## **"CREACIÓN DE MAPAS DE ESPACIOS PÚBLICOS Y APOYO EN LEVANTAMIENTO DE DATOS DASOMÉTRICOS PARA INVENTARIO FORESTAL EN EL ÁREA METROPOLITANA DE SAN SALVADOR"**

**POR**

### **GABRIELA EMELI AYALA CABRERA**

### **RESUMEN DE PASANTIA PROFESIONAL PRESENTADO COMO REQUISITO PARA OPTAR AL TÍTULO DE INGENIERA AGRÓNOMO**

**CIUDAD UNIVERSITARIA, SEPTIEMBRE 2022**

### **UNIVERSIDAD DE EL SALVADOR**

**Rector:**

Lic.MSc. Roger Armando Arias Alvarado

### **Secretario general:**

MSc. Francisco Antonio Alarcón Sandoval

# **FACULTAD DE CIENCIAS AGRONOMICAS**

**Decano:**

Dr. Francisco Lara Ascencio

**Secretario:** 

Ing. Agr. Balmore Martínez Sierra

### **Jefe del Departamento de Recursos Naturales y Medio Ambiente**

Ing. MSc. José Mauricio Tejada Ascencio

**Asesor interno**

PhD. Miguel Ángel Hernández Martínez

**Asesor externo**

Arq. Boris Ernesto Funes Ayala

# **Tribunal calificador**

PhD. Miguel Ángel Hernández Martínez

 $\frac{1}{2}$  ,  $\frac{1}{2}$  ,  $\frac{1$ 

 $\frac{1}{\sqrt{2}}$  ,  $\frac{1}{\sqrt{2}}$  ,  $\frac{1}{\sqrt{2}}$  ,  $\frac{1}{\sqrt{2}}$  ,  $\frac{1}{\sqrt{2}}$  ,  $\frac{1}{\sqrt{2}}$  ,  $\frac{1}{\sqrt{2}}$  ,  $\frac{1}{\sqrt{2}}$  ,  $\frac{1}{\sqrt{2}}$  ,  $\frac{1}{\sqrt{2}}$  ,  $\frac{1}{\sqrt{2}}$  ,  $\frac{1}{\sqrt{2}}$  ,  $\frac{1}{\sqrt{2}}$  ,  $\frac{1}{\sqrt{2}}$  ,  $\frac{1}{\sqrt{2}}$ 

\_\_\_\_\_\_\_\_\_\_\_\_\_\_\_\_\_\_\_\_\_\_ Ing. MSc. Carlos Armando Villalta

Ing. Agr. Rigoberto Antonio Urías Fernández

 **Coordinador general de procesos de graduación**

 **\_\_\_\_\_\_\_\_\_\_\_\_\_\_\_\_\_\_\_\_\_\_\_\_\_\_\_\_\_\_\_\_\_\_\_\_\_\_\_** Ing. Agr. MAECE. Nelson Bernabé Granados Alvarado

#### **RESUMEN**

Las actividades realizadas durante el desarrollo de la pasantía profesional, que tuvo lugar en las oficinas de Planificación del Área Metropolitana de San Salvador (OPAMSS), durante el periodo de 20 de agosto del año 2021 al 20 de enero del año 2022 se desarrolló en dos fases, consistió en asistir a las oficinas para realizar trabajo de escritorio haciendo uso de los programas informáticos ArGis y QGis.

La actividad principal consistió en la actualización del mapa de espacios públicos para el año 2021 que no había sido actualizado desde al año 2014, se logró la obtención de información actualizada que será utilizada por la institución para calcular indicadores de accesibilidad de espacios públicos que tiene la población, el enfoque principal fue el desarrollo de habilidades para el uso de los programas de sistemas de información geográficas, se desarrolló la metodología para el procesamiento de imágenes satelitales de forma eficiente en territorio grandes como el del proyecto realizado que abarco un total de 610 km² ya que conforman los 14 municipios pertenecientes a el área metropolitana de San Salvador, la segunda actividad realizada fue la colaboración en la recolección de datos en visitas de campo en la colonia San Luis donde se tomaron datos de los árboles que se encuentran en la zona para la realización de un inventario urbano con estos datos se quieren conocer los beneficios eco sistémicos que brindan los árboles en el área, conocer porcentaje de cubierta arbórea por la copa de los árboles y porcentajes de infiltración de agua en el perfil del suelo, también se participó en salidas de campo con los técnicos para apoyar en la recolección de los datos para la actualización del mapa de uso de suelos.

#### **AGRADECIMIENTOS**

Mis agradecimientos por haber colaborado con el protocolo de aceptarme dentro de la institución para la realización de mi pasantía profesional son a mi tutor externo, así como mi tutor interno por el apoyo brindado, también al personal que labora en el Departamento de Recursos Naturales y Medio Ambiente que participan en las actividades que realizamos los egresados para poder graduarnos me voy satisfecha con sus procesos.

Recordando todo el proceso que fue la Universidad quiero mencionar de las mejores experiencias que me deja el haber cursado esta carrera y que se van conmigo ahora que ya termino es que fue el lugar donde conocí personas importantes para mí, fueron mis compañera(o)s de clase y ahora son mis amigas y amigos, juntos pasamos algunas materias y doy gracias por su apoyo, tiempo, comprensión y los ratos de alegría a pesar que tuviéramos muchas tareas por hacer; sin ustedes hubiera sido difícil.(Lidia, Mary, Nancy, Colocha, Julia, Paty, Claudia, Judith, Lenin, Rafa, Fran, Luis).

#### **DEDICATORIAS**

Con la culminación de mis estudios y el deseo de titularme, vienen a mí, sentimientos de tranquilidad y satisfacción de que si se pudo, no fue nada fácil porque tomo años de esfuerzo constante, fue una meta establecida desde el momento que era aspirante para ingresar a la Universidad de El Salvador.

A Dios por darme la sabiduría y permitir que esta meta establecida se cumpliera.

Va dedicado a mi madre que fue la persona más emocionada en que terminara la Universidad dándome su apoyo y ánimos, es su título también. A mi Tía Mary, por ser una persona que brinda su apoyo incondicional; al Tío Lito, por ser una parte muy importante en mi proceso de estudio, por ser comprensivo. A todas esas personas que de alguna forma me ayudaron. Gracias!

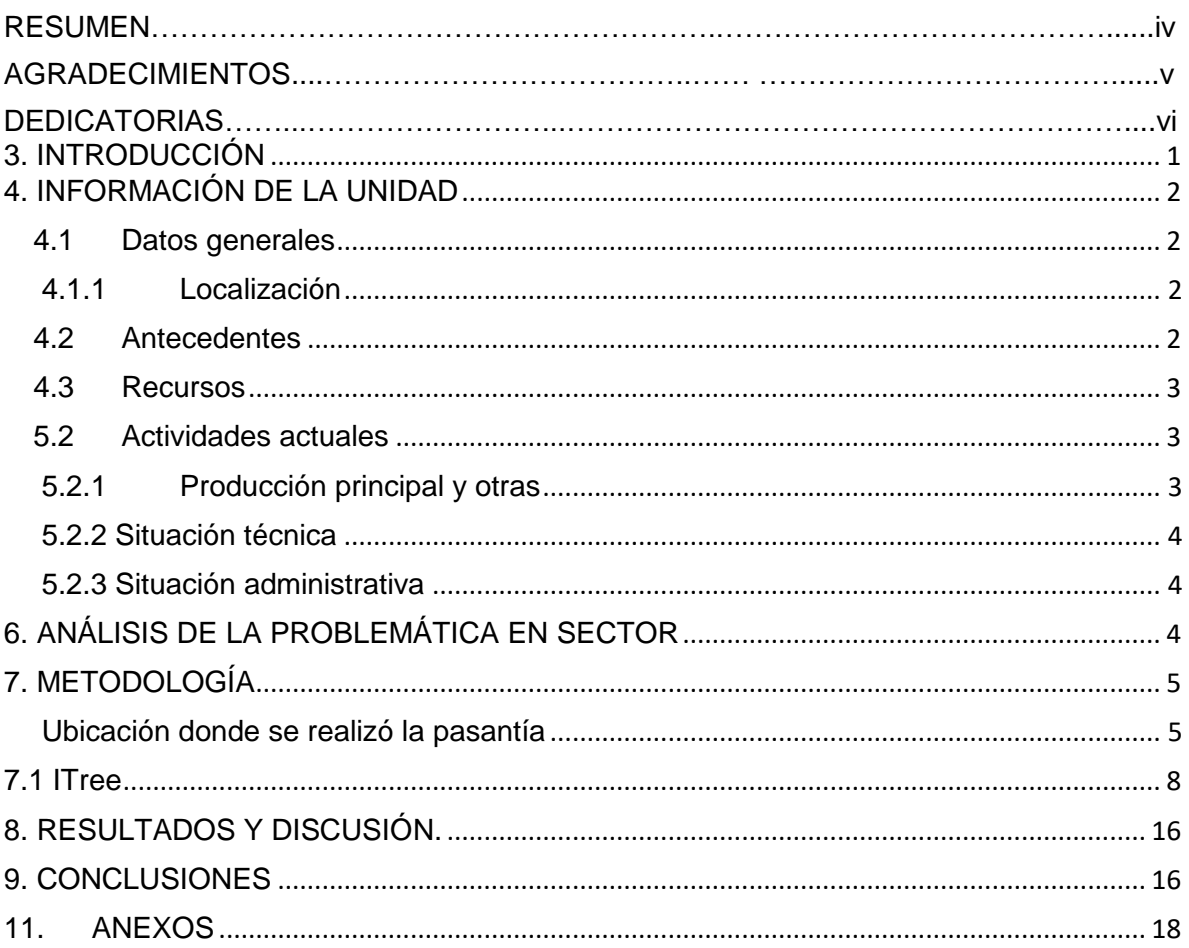

### ÍNDICE GENERAL

### **ÍNDICE DE FIGURAS;**

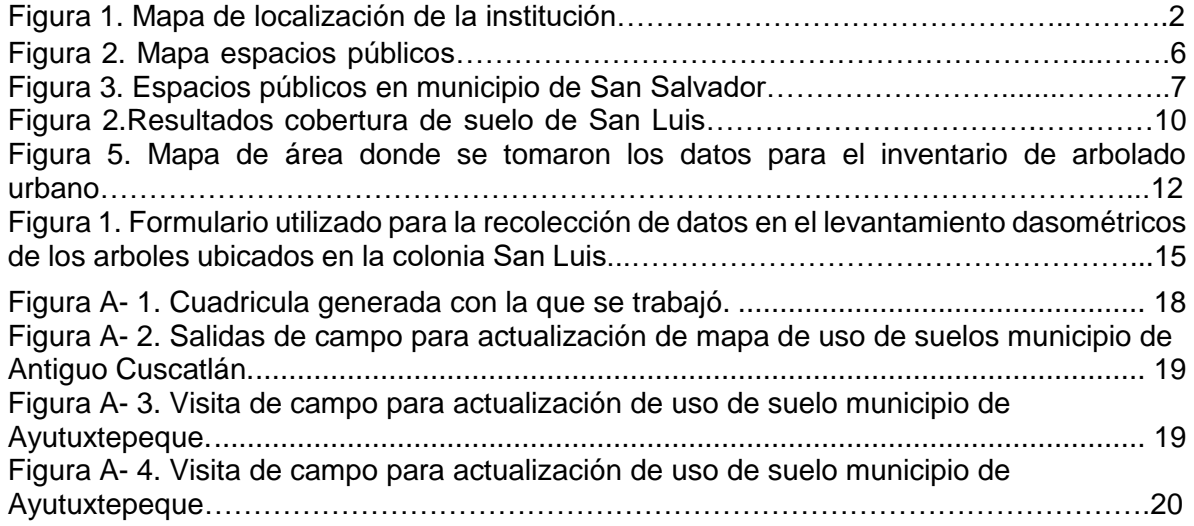

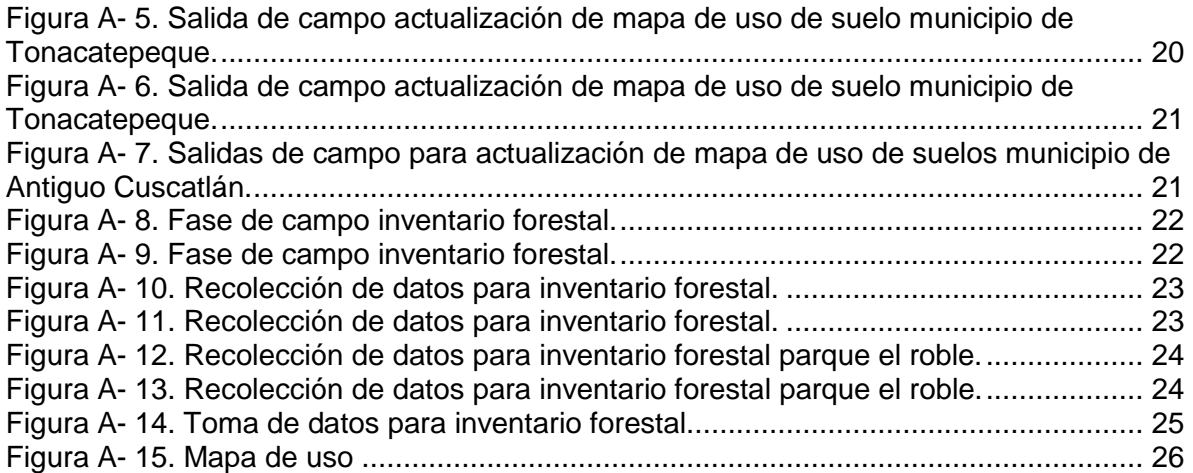

### **3. INTRODUCCIÓN**

<span id="page-9-0"></span>Los Sistemas de Información Geográfica (Qgis y Argis) son una herramienta de hardware, software y procedimientos diseñados para facilitar la obtención, gestión, manipulación, análisis, modelado y salida de datos espacialmente referenciados, para resolver problemas complejos de planificación y gestión.

El empleo de la tecnología de los Sistemas de Información Geográfica, ha sido ampliamente aprovechado en muchas áreas para el manejo de los recursos naturales, pero su implementación en el manejo del arbolado urbano apenas se está iniciando, en especial en los países en desarrollo.

La capacidad de los Qgis y Argis para el almacenamiento, recuperación, y manipulación de datos espaciales, hacen de estos una herramienta ideal para el inventario y manejo de los árboles urbanos, logrando con ello obtener datos visuales y poder relacionar los más datos espaciales más variados, de diferentes géneros, para respuestas integradas a los problemas que plantean las zonas verdes urbanas, de una manera rápida y económica (Wood 1999).

Se desarrolló la pasantía profesional utilizando los Sistemas de Información Geográficas y sus áreas afines en el Consejo de Alcaldes y Oficina de Planificación del Área Metropolitana de San Salvador COAMSS/OPAMSS durante el periodo julio-enero del año 2022, consistió en el manejo de los software Qgis y Argis sus funciones básicas logrando cumplirlo con las actividades realizadas. La Institución tiene entre sus objetivos la generación de mapas geográficos con información descriptiva y actualmente trabajan en la creación de algunos mapas de carácter ambiental. Los conocimientos obtenidos fueron aplicados para la actualización del mapa geográfico donde se visualizan los espacios públicos y derechos de vía que existen actualmente en los 14 municipios que conforman el área metropolitana de San Salvador.

Se apoyó al levantamiento de toma de datos dasométricos para los árboles que se encuentran en la colonia San Luis, en San Salvador estos datos tomados se utilizaran para el procesamiento en la plataforma Itree y así conocer los beneficios eco sistémicos.

1

# <span id="page-10-0"></span>**4. INFORMACIÓN DE LA UNIDAD**

### <span id="page-10-1"></span>**4.1 Datos generales**

### **4.1.1 Localización**

<span id="page-10-2"></span>La pasantía profesional se desarrolló en el Consejo de Alcaldes y la Oficina de Planificación del Área Metropolitana de San Salvador COAMSS/OPAMSS, ubicada en la Diagonal San Carlos, 25 Calle Poniente y, 15 Avenida Norte, San Salvador CP 1101.

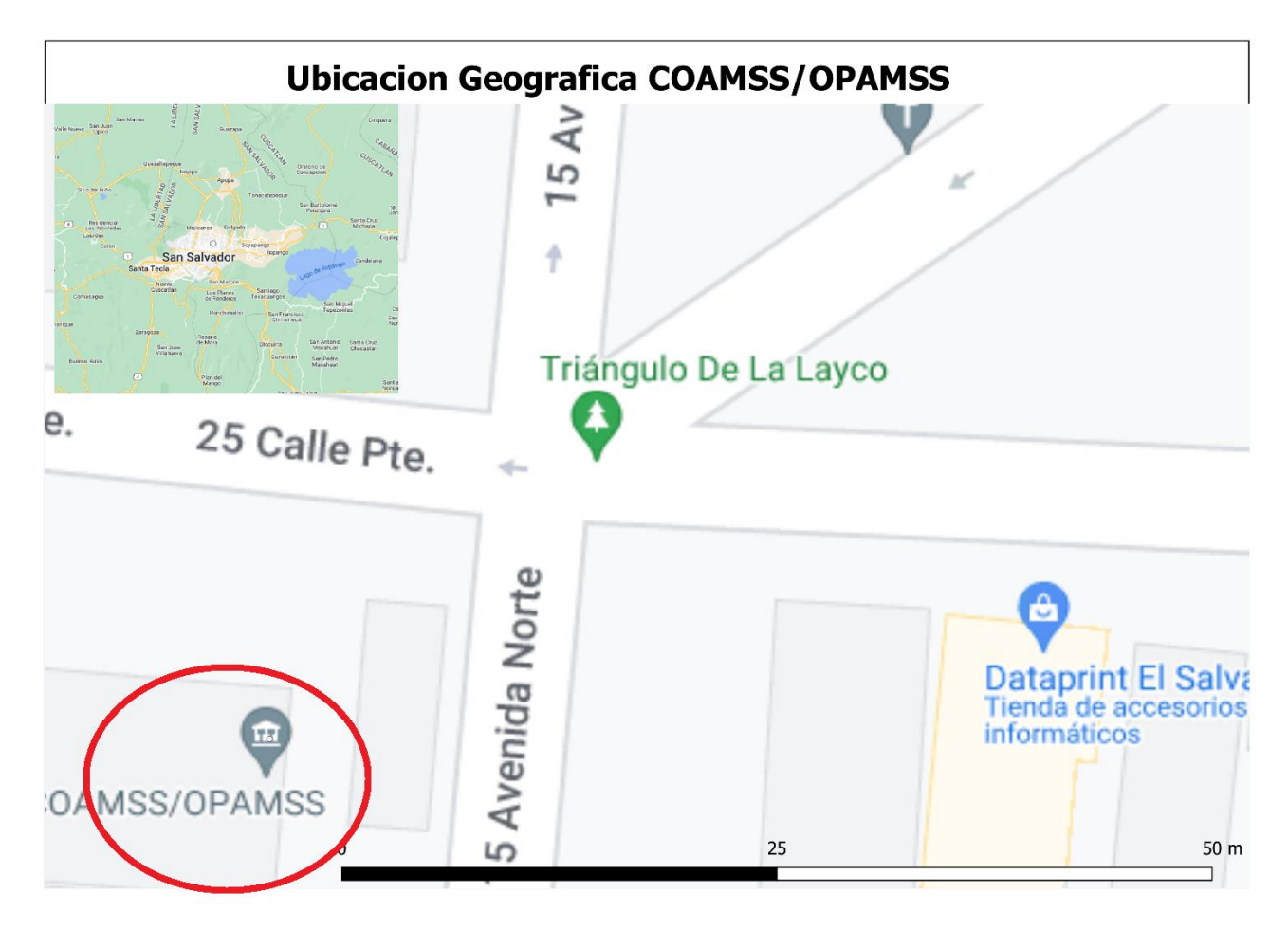

Figura 3. Mapa de localización de la institución.

### **4.1.2 Antecedentes**

<span id="page-10-3"></span>La OPAMSS fue creada por el COAMSS por medio de acuerdo municipal en octubre de 1988, como una entidad eminentemente técnica, descentralizada y autónoma. Inicio sus funciones de control del desarrollo urbano en 1990, año en el que se oficializo institucionalmente su creación por medio de la publicación del acuerdo de creación en el Diario Oficial de fecha 3 de Febrero de 1990. La OPAMSS se convierte desde esa fecha en la secretaría técnica del COAMSS y su principal brazo técnico, encargada de la investigación y el análisis de los problemas de desarrollo

<span id="page-11-0"></span>urbano, la planificación y control del territorio y la promoción del desarrollo económico, con una visión estratégica y unificada de la metrópoli (COAMSS,2022).

#### **4.1.3 Recursos**

#### **4.1.3.1 Naturales**

Los recursos naturales que fueron importantes para el desarrollo de la pasantía fueron los árboles a los cuales se les tomo datos como el nombre de la especie, altura de copa y diámetro a nivel del pecho para cada árbol ubicado en la zona urbana de la colonia San Luis.

### **4.1.3.2 Instalaciones y equipos**

Las instalaciones donde se desarrolló la pasantía fue en las oficinas de la OPAMSS ubicadas en San Salvador, y el equipo informático que se utilizo fue la computadora que yo proporcione pertenencia.

Para la fase de campo se utilizaron los siguientes equipos: GPS para la toma de la ubicación de cada árbol en la actividad de conteo de árboles, cinta Diametrica para la toma de diámetro de los árboles y los softwares utilizados para el procesamiento de datos en escritorio fueron ArcGIS, Qgis los equipos de oficina utilizados fueron Plotter, impresora y hojas de papel.

### **4.1.3.3 Humanos**

<span id="page-11-1"></span>Los Asesores interno y externo, ingenieros que laboran en la institución con conocimientos en el uso de ArcGis que brindaron asesoría y apoyo para el buen desarrollo y finalización de los proyectos y los motoristas que nos dirigían a las zonas para la toma de datos en el campo.

### **4.2 Actividades actuales**

### **4.2.1 Producción principal y otras**

<span id="page-11-2"></span>La OPAMSS cumple tres diferentes funciones como institución control del desarrollo urbano da curso legal a los trámites necesarios para que los proyectos de parcelación y construcción que se desarrollan en el AMSS, cumplan con los requerimientos establecidos en los instrumentos de ordenamiento territorial.

Planificación e investigación, planifica y genera los instrumentos para ejercer la función del ordenamiento y control del desarrollo urbano y propone al COAMSS, las normas técnicas específicas que requiere la ejecución de proyectos de construcción y urbanización.

Desarrollo social y económico Promueve y facilita el desarrollo económico y la cohesión social del AMSS (área metropolitana de San Salvador), mediante la formulación y gestión de programas y proyectos de desarrollo.

### **4.2.2 Situación técnica**

<span id="page-12-0"></span>La institución se enfatiza el tema de la planificación territorial y de los instrumentos que deben generarse. En este punto, es necesario destacar, que el único instrumento vigente que regula el uso del suelo, es el Plan de Desarrollo Urbano del Área Metropolitana de San Salvador, conocido como METROPLAN 2000, elaborado por la OPAMSS, en 1989 y que cuenta con un respaldo legal, a través de acuerdo del COAMSS. En los posteriores años, no obstante se han elaborado planes de escala metropolitana y subregional, a iniciativa del Gobierno Central, estos no han contado con el respaldo legal, para su aprobación e implementación, por lo que a la fecha, el AMSS, carece de un plan de esta naturaleza (Lincoln Institute of Land Policy, 2014).

### **4.2.3 Situación administrativa**

<span id="page-12-1"></span>El Área Metropolitana de San Salvador (AMSS) tiene 14 municipios con aproximadamente 1,8 millones de habitantes viviendo en un territorio de 610 Km². El AMSS es la única metrópoli de El Salvador y de Centroamérica que cuenta con arreglos institucionales, un marco legal propio e instrumentos de planificación para abordar la gestión territorial a escala metropolitana. El Consejo de Alcaldes del Área Metropolitana de San Salvador (COAMSS) es el principal órgano de gobierno, mientras que la Oficina de Planificación (OPAMSS) se constituye como la autoridad técnica metropolitana (Gestión metropolitana integrada, 2021).

Desde 2010 las políticas metropolitanas son diseñadas por la Oficina de Planificación del Área Metropolitana de San Salvador (OPAMSS) y aprobadas por el COAMSS.

Las personas que actualmente administran la OPAMSS son:

Yolanda Bichara (Directora Ejecutiva) Karla Miranda (Subdirectora de Planificación e Investigación) Celina Cruz (Subdirectora de Control del Desarrollo Urbano) Jorge Henríquez (Subdirector de Desarrollo Social y Económico)

# **5. ANÁLISIS DE LA PROBLEMÁTICA EN SECTOR**

<span id="page-12-2"></span>Se recomienda que los encargados de desarrollar proyectos en la OPAMSS tengan mejor comunicación con el personal que trabajan el área de proyectos en el ministerio de medio ambiente, durante la pasantía identifique que las dos instituciones realizaron investigaciones similares.

La primera fue la tesis titulada Caracterización, servicios ecosistémicos del arbolado y lineamientos generales para la arborización en aceras de la ciudad de San Salvador, este estudio fue dirigido por personal que labora en el Ministerio de Medio Ambiente con el apoyo para su desarrollo de estudiantes de la Universidad de El Salvador quienes se encargaron de recolectar la información necesaria dentro del perímetro de estudio para luego procesar los datos y presentarlos los resultados como parte de su tema de tesis, los resultados de interés obtenidos fuero:

- La elaboración de lineamientos para la arborización en aceras de áreas urbanas.
- El la pagina 44 se mencionan recomendaciones para el establecimiento de especies en área urbana.
- En la página 55 del documento se presenta una lista ilustrada con fotografía y una breve descripción de cada una de las especies propuestas para aceras, en su elección se tomó en cuenta los lineamientos y recomendaciones antes mencionadas.

El documento presentado por la COAMSS/OPAMSS tiene como título, catálogo para la selección de especies arbóreas y vegetativas, que son consideradas óptimas para la reforestación e incremento de la cobertura vegetal del área Metropolitana de San Salvador-AMSS, considerándose como un instrumento o insumo que integra diversos criterios y elementos técnicos a considerar dentro de los planes de ordenamiento urbano, intervenciones en espacios públicos, entre otros. Para la selección adecuada de las especies fueron consideraron varios aspectos, entre los que se encuentran: las características de crecimiento, sistema radicular y dispersión, crecimiento de dosel, adaptación a sequía, origen, espacio disponible e infraestructura aledaña.

La OPAMSS presento las especies clasificadas para los diferentes estructuras de la ciudad como

- Especies propuestas para arriate de acera
- Especies propuestas para arriate central
- Especies propuestas para área abiertas

### <span id="page-13-0"></span>**6. METODOLOGÍA**

### <span id="page-13-1"></span>**6.1 Ubicación donde se realizó la pasantía**

La pasantía profesional se desarrolló en el Consejo de Alcaldes y la Oficina de Planificación del Área Metropolitana de San Salvador COAMSS/OPAMSS, ubicada en la Diagonal San Carlos, 25 Calle Poniente y, 15 Avenida Norte, San Salvador CP 1101, y una elevación promedio de 711 m.s.n.m. con precipitación media anual de 1,700 mm temperatura anual de 22° a 27° C, humedad relativa de 82% y una velocidad del viento de 15 km/h. La zona de vida en el área recibe la clasificación de Bosque Húmedo Subtropical (bh-ST(c)), el cual presenta una temperatura entre los 22º a 27ºC (MARN 2015).

### **6.2 Metodología de laboratorio.**

Se inició durante los meses de julio del año 2021 a Enero del año 2022, haciendo un total de seis meses en los que se estuvo apoyando a la institución, durante los primeros tres meses la pasantía se desarrolló de modo presencial en la oficina combinado con horas de teletrabajo para avanzar en la entrega del producto final.

La primera actividad designada fue la actualización del mapa de los espacios públicos en los 14 municipios que conforman el AMSS, se asistió a las oficinas las oficinas de la OPAMSS para realizar la instalación de los software Arcgis y Qgis en el equipo y facilitar la descarga de los archivos que se utilizaron durante la pasantía se creó un usuario para tener fácil acceso a los archivos que se encuentran en la nube, ya que la institución tiene un respaldo de todos sus archivos en un servidor de la internet para tener acceso a los datos cuando sea necesario cualquier persona registrada en el sistema tiene acceso a los archivos que se le han compartido, con este registro se facilita la descarga en la máquina que está utilizando.

Todos los archivos necesarios para la actualización de los espacios públicos fueron los siguientes:

- Documento de espacios públicos del año 2014
- Límites municipales del CNR 2019 de los 14 municipios a actualizar
- Parcelario del área metropolitana de san salvador.
- Mapa de Google satélite

Para obtener mejores resultados y trabajar de una forma ordenada fue necesaria la creación de una cuadricula con dimensiones de cada cuadro de 550mx 550m (Figura A-1) esto para dividir el área a revisar cada cuadro fue configurado con dos categorías: si y no, cuando se fue verificando cada área dentro del cuadro este se cambiaba a si, para tener identificado que esa área ya había sido revisada, de esta manera se pudo llevar ordenadamente la revisión de los 14 municipios el área total en revisión fue de 621 kilómetros cuadrados.

El objetivo de la revisión visual fue la identificación los espacios públicos actuales en el archivo disponible y se dibujó polígonos de los nuevos que se fueron identificando en la capa, dentro de la categoría de espacios públicos los de interés los parques, canchas y derechos de vía.

Este proceso tomo un total de cuatro meses para su finalización, los resultados finales se obtuvieron el shape file de espacios públicos.

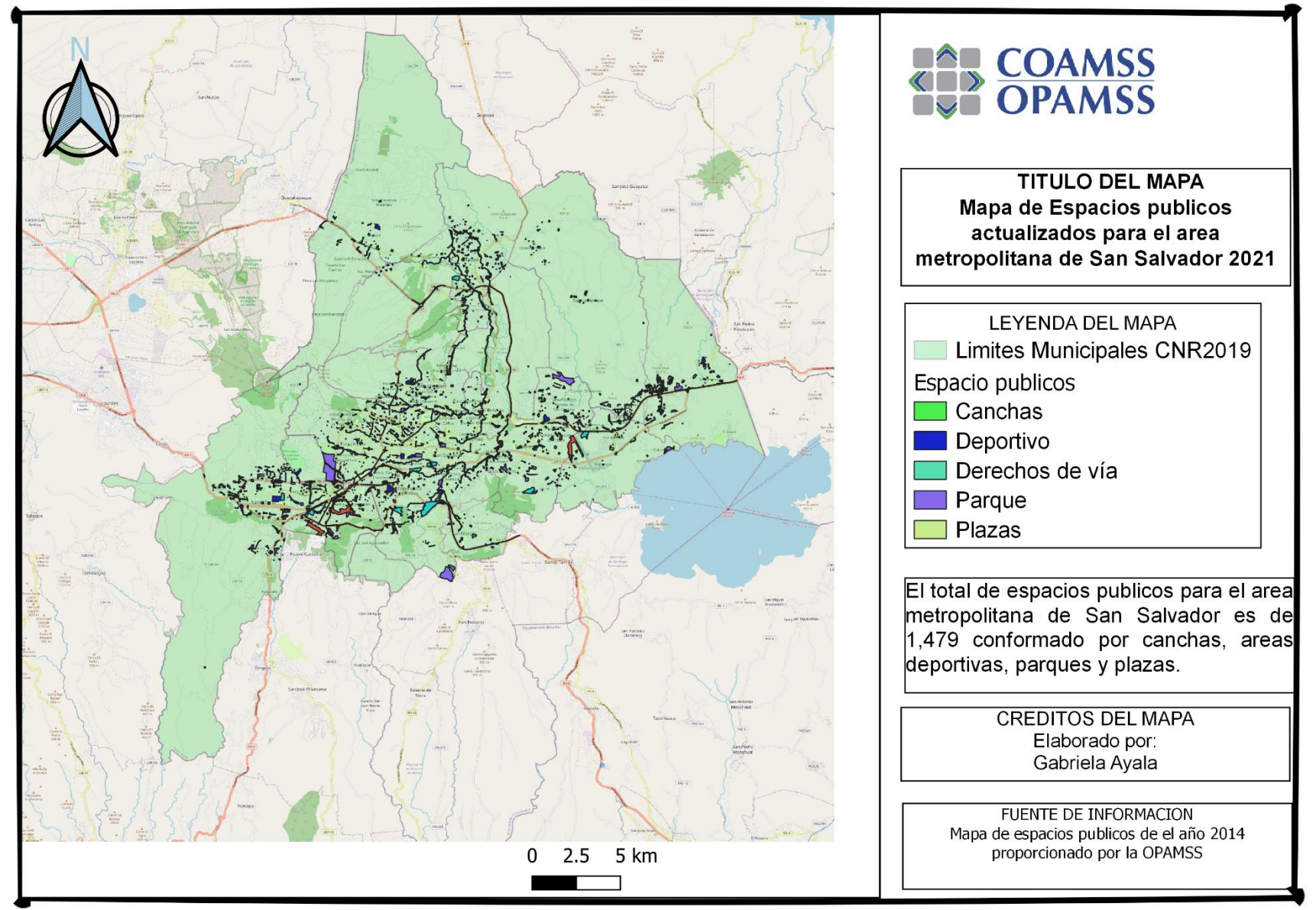

Figura 4. Mapa espacios públicos para área metropolitana de San Salvador

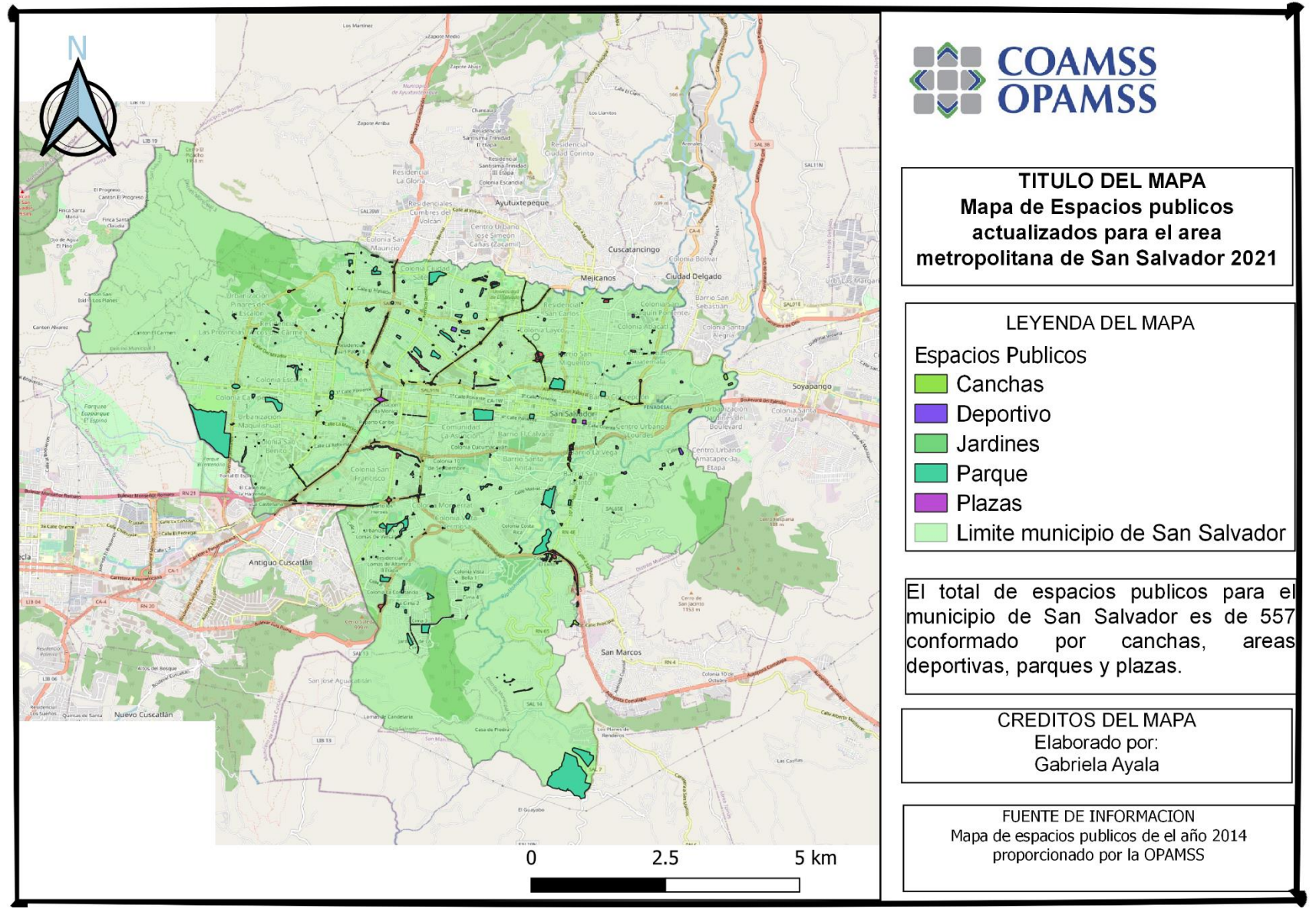

Figura 5. Espacios públicos en municipio de San Salvador.

Entre las actividades en las que se colaboró están el apoyo a las visitas de campo que se realizaron en los municipios de San Bartolo, Ayutuxtepeque, Tonacatepeque y Antiguo Cuscatlán para el levantamiento de datos de uso de suelo. (Figura A- 1,2 y 3)

El tercer producto sé que se obtuvo fue el estudio de cobertura de suelo para el área de la colonia San Luis, con un perímetro de 23.88 hectáreas en el que detalla los porcentajes de cobertura arbórea, hierbas, edificios impermeables, otros impermeables, caminos permeables, suelo/suelo y árbol o arbustos.

Esto se realizó utilizando la herramienta en línea ITree Canopy, esta herramienta se trabaja en línea mediante la utilización de clasificación de puntos, cada punto es seleccionado aleatoriamente por el programa y el trabajo consiste en seleccionar y clasificar cada punto a criterio propio según las categorías ya establecidas por el programa.

#### **6.2.1 ITree**

<span id="page-17-0"></span>I-Tree® es un software desarrollado por el Servicio Forestal de los Estados Unidos, que proporciona herramientas de análisis de evaluación de la silvicultura urbana y sus beneficios. Las herramientas de i-Tree® ayudan a las comunidades a fortalecer sus esfuerzos en el manejo forestal y en desarrollo urbano sostenible, mediante la cuantificación de la estructura de los árboles de la trama y los servicios ambientales que brindan.

Desde el lanzamiento inicial del programa i-Tree® en agosto de 2006, numerosas comunidades, organizaciones sin ánimo de lucro, consultores, voluntarios y estudiantes, han utilizado i-Tree® para informar sobre árboles singulares, barrios, ciudades, e incluso los estados o regiones enteras. Este programa permite la comprensión de los servicios de los ecosistemas locales y tangibles que brindan los árboles; los usuarios de i-Tree® pueden vincular las actividades de manejo forestal urbano con la calidad ambiental y calidad de vida del ámbito. Tanto si su interés es un solo árbol o un bosque entero, i-Tree® proporciona datos de referencia que se puede utilizar para tomar decisiones más eficaces.

El programa permite caracterizar la estructura del bosque urbano, así como cuantificar y valorar los servicios ambientales que provee. Para determinar con precisión la cuantificación y valoración de los servicios ambientales generados por el bosque urbano, es necesaria la

8

realización de inventarios de arbolado, que incluyan su diagnóstico. Existen diversos modelos de i-Tree: Canopy; Design; Hydro; Landscape; Streets; Eco.(Gonzáles 2017).

#### **6.2.2 ITree Canopy**

Esta herramienta está diseñada para permitir a los usuarios estimar de manera fácil y precisa árboles y otras clases de cobertura (por ejemplo, césped, edificios, caminos, etc.) dentro de su ciudad o cualquier área que deseen. Esta herramienta coloca puntos aleatoriamente (número determinado por el usuario) en las imágenes de Google Earth y el usuario luego clasifica en qué clase de cobertura cae cada punto. El usuario puede definir las clases de cobertura que desee y el programa mostrará los resultados de la estimación durante todo el proceso de interpretación.

Muestreo aleatorio de imágenes aéreas. Brinda los beneficios del dosel de los árboles en términos de dióxido de carbono, contaminación del aire e impactos en las aguas pluviales (Canopy).

Los pasos que se realizaron para obtener resultados fueron:

- Se cargó un el archivo que contenía el polígono delimitado en la plataforma
- iTree Canopy genera aleatoriamente puntos de muestra y zooms a cada uno para que pueda elegir de su lista predefinida de tipos de cubierta para ese lugar.
- Con iTree Canopy, revisa la fotografía aérea de Google Maps en puntos aleatorios para realizar una evaluación de la cubierta dentro de un área de proyecto definida.
- Se realizaron 305 puntos de encuesta; cuantos más puntos se completen, mejor será la estimación de cobertura para su área de estudio.
- Si se estima la cobertura arbórea, también se pueden estimar los beneficios de los árboles.

#### Se procesaron los datos en la web y se presentan a continuación los resultados que el programa concluyo:

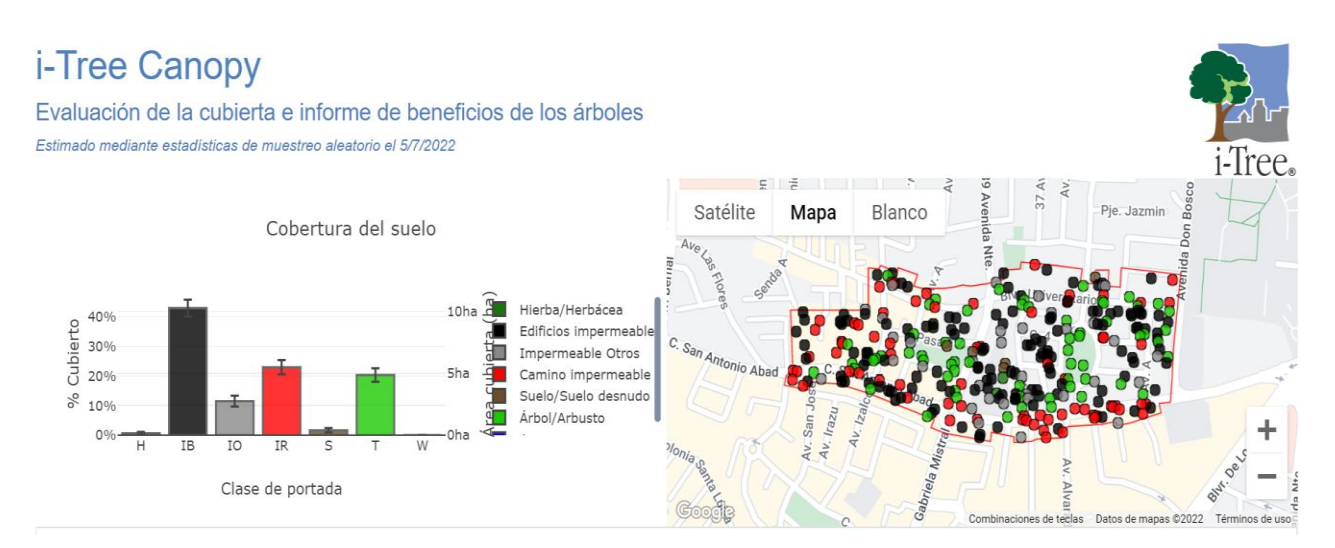

#### Estimaciones de beneficios de los árboles: Contaminación del aire (unidades métricas)

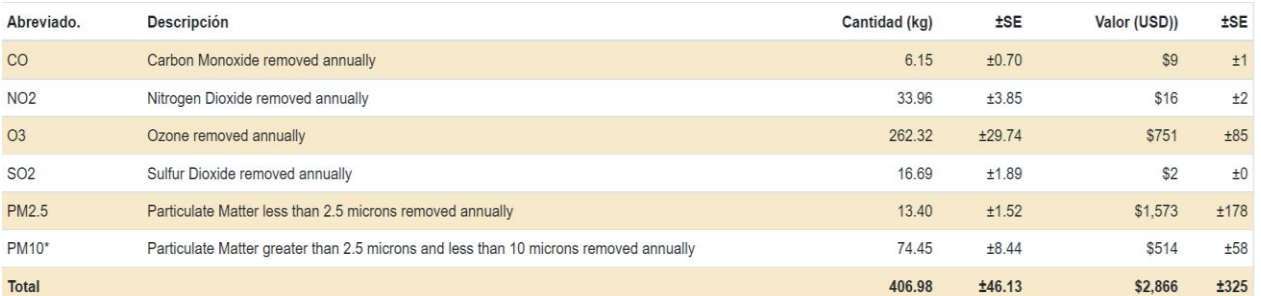

La moneda está en USD y redondeada. Los errores estándar de eliminación y los montos de beneficios se basan en errores estándar de puntos muestreados y clasificados. Las estimaciones de contaminación del aire se basan en estos valores en kg / ha / año @ \$ / kg / año y redondeados:

CO 1.266 @ \$1.47 | NO2 6.995 @ \$0.48 | O3 54.038 @ \$2,86 | SO2 3.439 @ \$0.15 | PM2.5 2.761 @ \$117.35 | PM10\* 15.337 @ \$6.91 (Unidades métricas: kg = kilogramos, ha = hectáreas)

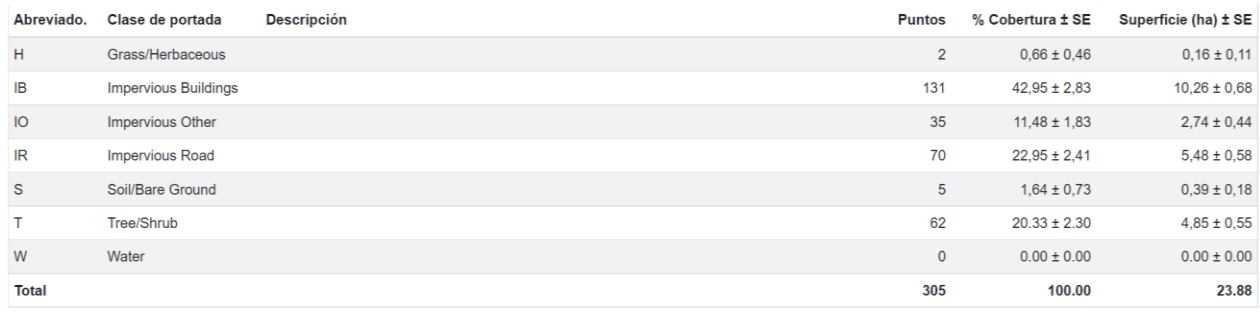

#### Estimaciones de beneficios de los árboles: Carbono (unidades métricas)

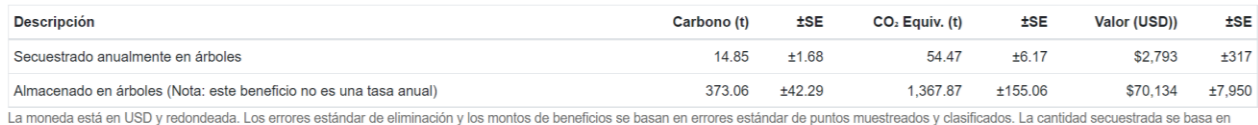

3.060 t de Carbono, o 11.220 t de CO., por ha/año y redondeada. La cantidad almacenada se basa en 76.848 t de Carbono, o 281.776 t de CO., por ha y redondeada. El valor (USD) se basa en \$ 188.00 / t de carbono, o \$ 51.27 / t de CO<sub>2</sub> y redondeado. (Unidades métricas: t = toneladas, toneladas métricas, ha = hectáreas)

#### Figura 6. Resultados Cobertura de suelo San Luis

De los 305 puntos que fueron tomados 62 de ellos se clasificaron dentro de la categoría árbol, esta categoría cubre un área de 4.85 hectáreas de un total de 23.88 hectáreas.

Se estima que las 4.85 hectáreas cubiertas por la compa de los arboles secuestran anualmente 14.85 toneladas de Carbono y 54.47 toneladas de Dióxido de Carbono los que tiene un valor monetario de \$2,793.

Según american Forests (una ONG involucrada en el tema) recomienda al menos un 40% de cobertura de dosel arbóreo para las ciudades. Para conocer cuántos arboles hay en un área observando el dosel de los arboles a partir de una imagen satelital fue realizado un cálculo por Casey Trees que es otra organización muy activa en el tema en DC, y tiene en cuenta una tasa de mortalidad de árboles por año del 6%, y que 100 árboles es 0.4 hectáreas.

La siguiente actividad realizada durante la pasantía laboral fue el apoyo en la toma de datos para realizar un conteo de las especies arbóreas que se encuentran en la zona de la Colonia San Luis, San Salvador.

En el siguiente mapa se detalla en color amarillo la zona donde se tomaron los datos de los árboles, para ser inventariados incluye los parques Roble y San José, la fase de campo estaba en un 70% de avance cuando se terminó el tiempo establecido en la pasantía.

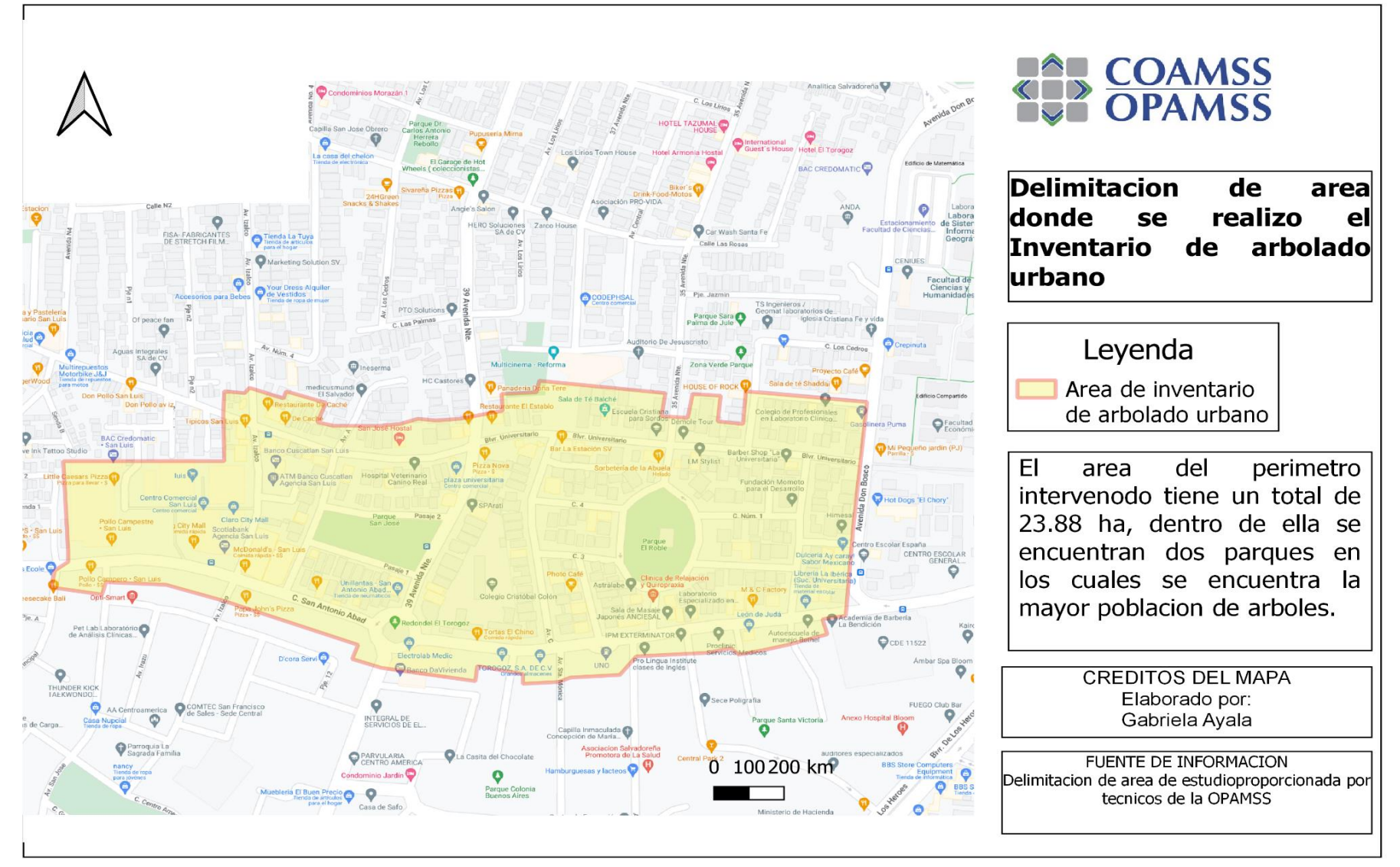

Figura 7. Mapa de área donde se tomaron los datos para el inventario de arbolado urbano.

Herramientas necesarias que se utilizaron en la toma de datos:

- GPS
- Cinta Diametrica
- Hipsómetro
- Papelería para recolección de datos

Los datos recolectados en campo para el procesamiento de información en plataforma iTree.

- Ubicación de árbol
- Diámetro a la Altura del Pecho (DAP)
- Altura total

Insumos disponibles

● Mapa de imagen ráster del área en estudio, utilizada para obtener la altura de las copas de los árboles, y las coordenadas geográficas de los árboles.

Para la toma de datos se utilizó el siguiente formulario, en el que se llenó todos los datos en campo necesarios como: Nombre científico, Nombre común, DAP (Diámetro a nivel del pecho) de cada árbol, altura del árbol, ancho de copa y ubicación geográfica.

El programa i-Tree® es un software desarrollado por el Servicio Forestal de los Estados Unidos, que proporciona herramientas de análisis de evaluación de la silvicultura urbana y sus beneficios. Las herramientas de i-Tree® ayudan a las comunidades a fortalecer sus esfuerzos en el manejo forestal y en desarrollo urbano sostenible, mediante la cuantificación de la estructura de los árboles de la trama y los servicios ambientales que brindan.

Desde el lanzamiento inicial del programa i-Tree® en agosto de 2006, numerosas comunidades, organizaciones sin ánimo de lucro, consultores, voluntarios y estudiantes, han utilizado i-Tree® para informar sobre árboles singulares, barrios, ciudades, e incluso los estados o regiones enteras. Este programa permite la comprensión de los servicios de los ecosistemas locales y tangibles que brindan los árboles; los usuarios de i-Tree® pueden vincular las actividades de manejo forestal urbano con la calidad ambiental y calidad de vida del ámbito. Tanto si su interés es un solo árbol o un bosque entero, i-Tree® proporciona datos de referencia que se puede utilizar para tomar decisiones más eficaces.

El programa permite caracterizar la estructura del bosque urbano, así como cuantificar y valorar los servicios ambientales que provee. Para determinar con precisión la cuantificación y valoración de los servicios ambientales generados por el bosque urbano, es necesaria la realización de inventarios de arbolado, que incluyan su diagnóstico. El modelo i-Tree Eco® emplea los datos dendrométricos obtenidos en el inventario y la evaluación de la condición del arbolado, así como la información de clima y contaminantes atmosféricos, para estimar las características estructurales de la población arbórea y los servicios ecosistémicos que provee. A través del programa i-Tree ® se podrá conocer y estimar:

- ✔ Estructura: composición de especies, número de árboles, densidad y condición de salud del arbolado, entre otros.
- ✔ Carbono: reservorio de carbono total del arbolado y la tasa de captura de carbono anual.
- √ Reducción de contaminantes (calidad del aire): cantidad de contaminantes (O<sub>3</sub>, NO<sub>2</sub>,  $SO<sub>2</sub>$ , CO y PM<sub>2.5</sub>) removidos por hora por el arbolado y el porcentaje asociado al mejoramiento de la calidad del aire a lo largo del año.
- ✔ Control de escurrimientos: cantidad de escurrimientos controlados y los atribuidos a cada especie arbórea y estrato.
- ✔ Bioemisiones: compuestos volátiles orgánicos (VOC por sus siglas en inglés) por hora a nivel de género o especie.
- ✔ Valoración: estimación del valor económico de los servicios ambientales que provee el arbolado.

Pronósticos: modela el crecimiento de los árboles y del bosque urbano en el tiempo; considera factores como la mortalidad, tasa de crecimiento, nuevas plantaciones e impactos de plagas y enfermedades. Además, permite estimar en el tiempo el reservorio de carbono y la remoción de contaminantes (Gonzáles, 2017).

| $\blacksquare$ A                                      | $\mathsf B$ | $\mathsf{C}$                                                                                                    | D                                                        | E | $\mathsf F$                            | $\mathsf{G}$ | H               |                                   |  |                                                                                                    |                                                                               |  | $N$ 0 P Q R S T                                                                                                    |                   |                        | $U$ $V$ | W                                  | $\mathsf{X}$ | Y                                  |
|-------------------------------------------------------|-------------|----------------------------------------------------------------------------------------------------|----------------------------------------------------------|---|----------------------------------------|--------------|-----------------|-----------------------------------|--|----------------------------------------------------------------------------------------------------|-------------------------------------------------------------------------------|--|----------------------------------------------------------------------------------------------------|-------------------|------------------------|---------|------------------------------------|--------------|------------------------------------|
| $1$ ID                                                | Fecha de    | <b>Contract Contract Contract Contract Contract Contract Contract Contract Contract Contract Contract Contract Co</b> | Nombre<br>monitoreo Especies científico Domicilio tierra |   | Uso de la   <mark>Dap 1   DAP 1</mark> |              | cm Diametro (m) | $\sqrt{\textsf{DAP 1}}$<br>Altura |  | $\frac{1}{2}$ DAP 2 $\frac{1}{2}$ DAP 3: DAP 3 (cm) 4: $\frac{1}{4}$ diamtr 5 $\frac{1}{2}$ Diame DAP 6: $\frac{1}{4}$ diamtr DAP 7: Diamet DAP 6 $\frac{1}{4}$ Diametro Muerte<br>$\frac{1}{\sqrt{2}}$ cm diametro (cm) diametro (cm) o (cm) (tro (cm) o(cm) (cm) ro (cm) (m) | $\sqrt{\frac{1}{2}}$ DAP $\sqrt{\frac{1}{2}}$ DAP $\sqrt{\frac{1}{2}}$ DAP 5: |  | <b>Contract Contract Contract Contract Contract Contract Contract Contract Contract Contract Contract Contract Co</b> | $\overline{DAP6}$ | $\sqrt{\text{DAP 7:}}$ |         | $\sqrt{\mathsf{DAP}\,6}$ : Copa: % | regresiva    | <b>Total Altura</b><br>$\vert$ (m) |
| $\overline{2}$                                        |             |                                                                                                    |                                                          |   |                                        |              |                 |                                   |  |                                                                                                    |                                                                               |  |                                                                                                    |                   |                        |         |                                    |              |                                    |
| $\overline{3}$                                        |             |                                                                                                    |                                                          |   |                                        |              |                 |                                   |  |                                                                                                    |                                                                               |  |                                                                                                    |                   |                        |         |                                    |              |                                    |
| $\overline{4}$                                        |             |                                                                                                    |                                                          |   |                                        |              |                 |                                   |  |                                                                                                    |                                                                               |  |                                                                                                    |                   |                        |         |                                    |              |                                    |
| $\frac{5}{6}$                                         |             |                                                                                                    |                                                          |   |                                        |              |                 |                                   |  |                                                                                                    |                                                                               |  |                                                                                                    |                   |                        |         |                                    |              |                                    |
|                                                       |             |                                                                                                    |                                                          |   |                                        |              |                 |                                   |  |                                                                                                    |                                                                               |  |                                                                                                    |                   |                        |         |                                    |              |                                    |
| $\overline{7}$                                        |             |                                                                                                    |                                                          |   |                                        |              |                 |                                   |  |                                                                                                    |                                                                               |  |                                                                                                    |                   |                        |         |                                    |              |                                    |
| $\bf 8$                                               |             |                                                                                                    |                                                          |   |                                        |              |                 |                                   |  |                                                                                                    |                                                                               |  |                                                                                                    |                   |                        |         |                                    |              |                                    |
| $\frac{9}{10}$                                        |             |                                                                                                    |                                                          |   |                                        |              |                 |                                   |  |                                                                                                    |                                                                               |  |                                                                                                    |                   |                        |         |                                    |              |                                    |
|                                                       |             |                                                                                                    |                                                          |   |                                        |              |                 |                                   |  |                                                                                                    |                                                                               |  |                                                                                                    |                   |                        |         |                                    |              |                                    |
| $11$                                                  |             |                                                                                                    |                                                          |   |                                        |              |                 |                                   |  |                                                                                                    |                                                                               |  |                                                                                                    |                   |                        |         |                                    |              |                                    |
| 12                                                    |             |                                                                                                    |                                                          |   |                                        |              |                 |                                   |  |                                                                                                    |                                                                               |  |                                                                                                    |                   |                        |         |                                    |              |                                    |
| 13                                                    |             |                                                                                                    |                                                          |   |                                        |              |                 |                                   |  |                                                                                                    |                                                                               |  |                                                                                                    |                   |                        |         |                                    |              |                                    |
| 14                                                    |             |                                                                                                    |                                                          |   |                                        |              |                 |                                   |  |                                                                                                    |                                                                               |  |                                                                                                    |                   |                        |         |                                    |              |                                    |
| 15                                                    |             |                                                                                                    |                                                          |   |                                        |              |                 |                                   |  |                                                                                                    |                                                                               |  |                                                                                                    |                   |                        |         |                                    |              |                                    |
| $16\,$                                                |             |                                                                                                    |                                                          |   |                                        |              |                 |                                   |  |                                                                                                    |                                                                               |  |                                                                                                    |                   |                        |         |                                    |              |                                    |
|                                                       |             |                                                                                                    |                                                          |   |                                        |              |                 |                                   |  |                                                                                                    |                                                                               |  |                                                                                                    |                   |                        |         |                                    |              |                                    |
|                                                       |             |                                                                                                    |                                                          |   |                                        |              |                 |                                   |  |                                                                                                    |                                                                               |  |                                                                                                    |                   |                        |         |                                    |              |                                    |
| $\begin{array}{r} 17 \\ 18 \\ 19 \\ 20 \end{array}$   |             |                                                                                                    |                                                          |   |                                        |              |                 |                                   |  |                                                                                                    |                                                                               |  |                                                                                                    |                   |                        |         |                                    |              |                                    |
|                                                       |             |                                                                                                    |                                                          |   |                                        |              |                 |                                   |  |                                                                                                    |                                                                               |  |                                                                                                    |                   |                        |         |                                    |              |                                    |
| $\overline{21}$                                       |             |                                                                                                    |                                                          |   |                                        |              |                 |                                   |  |                                                                                                    |                                                                               |  |                                                                                                    |                   |                        |         |                                    |              |                                    |
| $\frac{22}{23}$<br>$\frac{23}{24}$<br>$\frac{25}{26}$ |             |                                                                                                    |                                                          |   |                                        |              |                 |                                   |  |                                                                                                    |                                                                               |  |                                                                                                    |                   |                        |         |                                    |              |                                    |
|                                                       |             |                                                                                                    |                                                          |   |                                        |              |                 |                                   |  |                                                                                                    |                                                                               |  |                                                                                                    |                   |                        |         |                                    |              |                                    |
|                                                       |             |                                                                                                    |                                                          |   |                                        |              |                 |                                   |  |                                                                                                    |                                                                               |  |                                                                                                    |                   |                        |         |                                    |              |                                    |
|                                                       |             |                                                                                                    |                                                          |   |                                        |              |                 |                                   |  |                                                                                                    |                                                                               |  |                                                                                                    |                   |                        |         |                                    |              |                                    |
|                                                       |             |                                                                                                    |                                                          |   |                                        |              |                 |                                   |  |                                                                                                    |                                                                               |  |                                                                                                    |                   |                        |         |                                    |              |                                    |
| 27                                                    |             |                                                                                                    |                                                          |   |                                        |              |                 |                                   |  |                                                                                                    |                                                                               |  |                                                                                                    |                   |                        |         |                                    |              |                                    |
| 28                                                    |             |                                                                                                    |                                                          |   |                                        |              |                 |                                   |  |                                                                                                    |                                                                               |  |                                                                                                    |                   |                        |         |                                    |              |                                    |
| $\frac{29}{30}$                                       |             |                                                                                                    |                                                          |   |                                        |              |                 |                                   |  |                                                                                                    |                                                                               |  |                                                                                                    |                   |                        |         |                                    |              |                                    |
|                                                       |             |                                                                                                    |                                                          |   |                                        |              |                 |                                   |  |                                                                                                    |                                                                               |  |                                                                                                    |                   |                        |         |                                    |              |                                    |

Figura 6. Formulario utilizado para la recolección de datos en el levantamiento dasométricos de los arboles ubicados en la colonia San Luis.

## **8. RESULTADOS Y DISCUSIÓN.**

- <span id="page-25-0"></span>● Durante la pasantía logre el manejo a nivel básico del software QGIS, ya que con este se trabajó mayormente para el procesamiento de datos.
- Asistir a visitas en campo para la actualización de mapa de uso de suelos a los municipios de Ayutuxtepeque, Antiguo Cuscatlán y Tonacatepeque.
- Observar cómo se manejan los proyectos desde el área administrativa.
- Tener la experiencia laboral al asistir a la oficina de la OPAMSS.
- Aprender la utilización de iTree Canopy, que se utilizó para conocer la cobertura de suelo del área en estudio.
- Conocer la logística que se debe desarrollar para la toma de datos en campo y realizar un inventario forestal.
- Se el shape de espacios públicos de los 14 municipios del área metropolitana de San Salvador.
- La información generada será utilizada para conocer la proporción de espacio abierto de uso público.
- El mapa de espacios públicos servirá para el cálculo del Índice de prosperidad urbana básico.
- Se generó información que contiene los datos de las especies que se encuentran actualmente en la zona de San Luis, para estudios posteriores de servicios ecosistémicos.

# **9. CONCLUSIONES**

<span id="page-25-1"></span>Se aplicaron procesos de levantamiento, almacenamiento, análisis de información geográfica del Área Metropolitana de San Salvador para generar shapefile de espacios públicos.

El mapa de espacios públicos será utilizado para estudios posteriores en los que se calculan indicadores de accesibilidad a espacios abiertos de uso público.

Actualmente el mapa de espacios públicos está siendo utilizado en OPAMSS como uno de los insumos más importantes para la actualización del Esquema director del AMSS, principal instrumento de planificación con el cual se dan los permisos de construcción en la ciudad.

### **8. RECOMENDACIONES**

Para la observación de imágenes satelitales es recomendable la creación de cuadriculas de esta manera se facilita el proceso de observación de las imágenes y se lleva un proceso ordenado.

Solicitar a tiempo los permisos de los establecimientos que se necesitan visitar según la calendarización realizada.

### **10. BIBLIOGRAFÍA**

- Canopy. Referencias (en línea) Consultado 20 ago. 2022. Disponible en <https://canopy.itreetools.org/references>
- COAMSS OPAMSS (Oficina de Planificación del Área Metropolitana de San Salvador) 2022. Portal de **transparencia** (En línea) Consultado 15 feb. 2022. Disponible en <https://opamss.org.sv/opamss/>
- Gestión metropolitana integrada. El caso del Área Metropolitana de San Salvador.2021.San Salvador. 13p.
- Gonzáles, C. 2017. Taller de Capacitación i-Tree® Eco para México (en línea) Consultado 20 ago.2022. Centro http://www.monitoreoforestal.gob.mx/taller-capacitacion-i-Tree® -ecomexico/
- Lincoln Institute of Land Policy 2014 (en línea). 10 p. Consultado 28 feb. 2022. Disponible en [https://opamss.org.sv/wpcontent/uploads/2018/05/Borrador\\_ModeloGestionUrbana\\_OPA](https://opamss.org.sv/wpcontent/uploads/2018/05/Borrador_ModeloGestionUrbana_OPAMSS_2015.pdf) [MSS\\_2015.pdf](https://opamss.org.sv/wpcontent/uploads/2018/05/Borrador_ModeloGestionUrbana_OPAMSS_2015.pdf)
- MARN (Ministerio de Medio Ambiente y Recursos Naturales, El Salvador). 2015. Descripción de climas en San Salvador (en línea). Consultado 12 sep. 2022. Disponible en <https://www.snet.gob.sv/ver/meteorologia/clima+en+el+salvador/>
- Wood, J. P. 1999. Tree inventories and GIS in urban forestry. Project report submitted to the Faculty of the Virginia Polytechnic Institute and State University in partial fulfillment of the requirements for the degree of Master in Forestry in Forest Biology. Blacksburg. (en línea, sitio web). Consultado 20 ago. 2022. Disponible en http://www.scholar.lib.vt.edu- /theses/available/etd-012499-520/unrestricted/WOODE

#### <span id="page-27-0"></span>**11.ANEXOS**

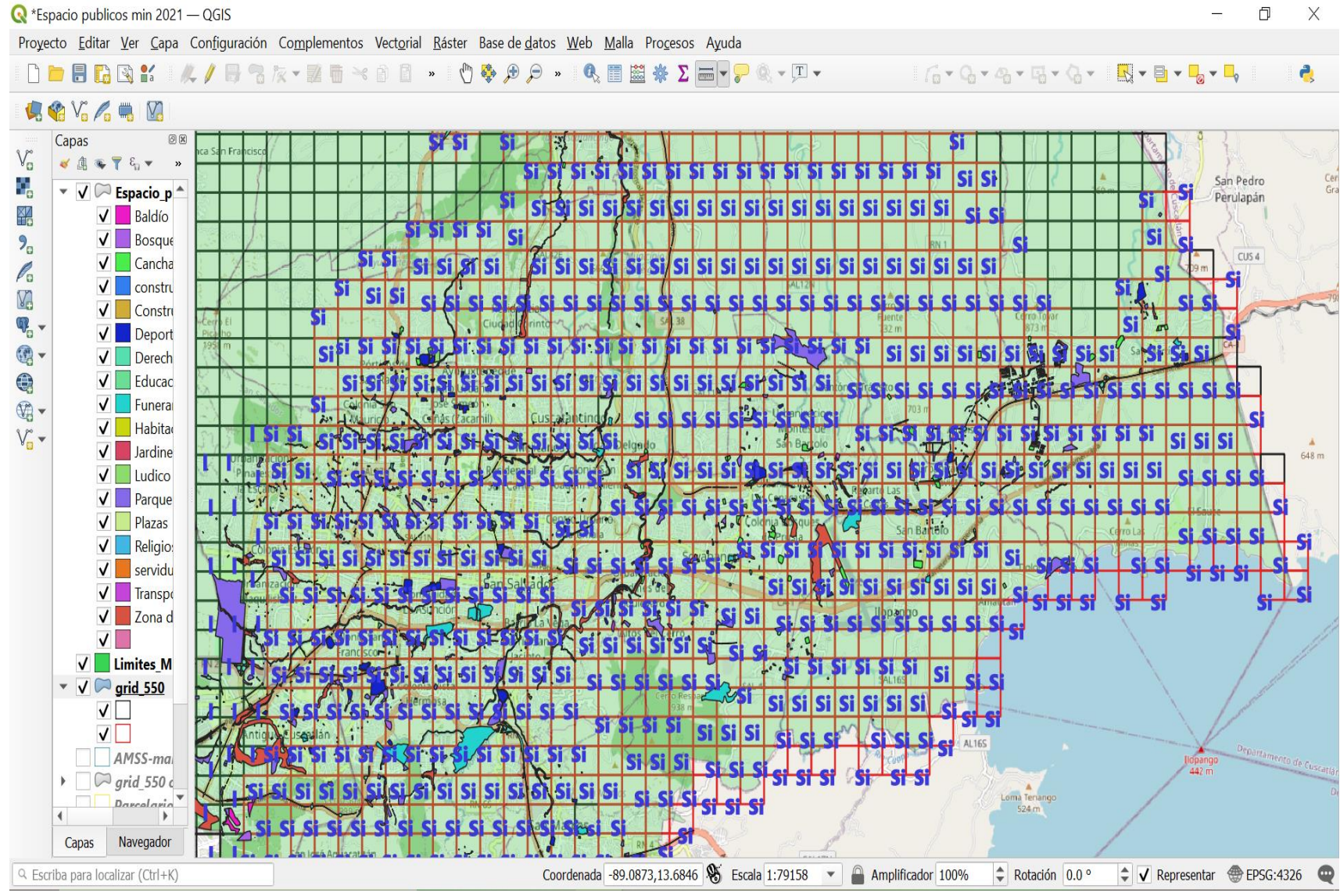

<span id="page-27-1"></span>Figura A- 1. Cuadricula generada con la que se trabajó.

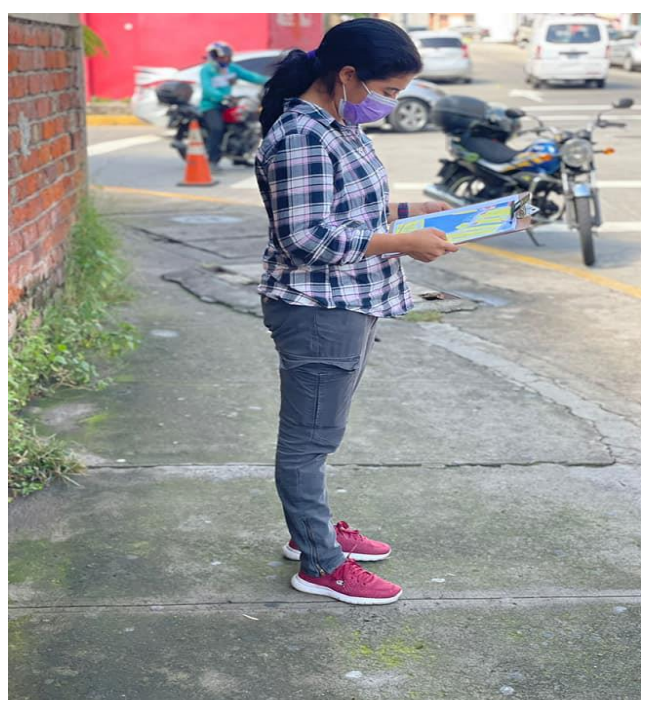

<span id="page-28-0"></span>Figura A- 2. Recolección de información para actualización del mapa de uso de suelos municipio de Antiguo Cuscatlán, San Salvador 2021.

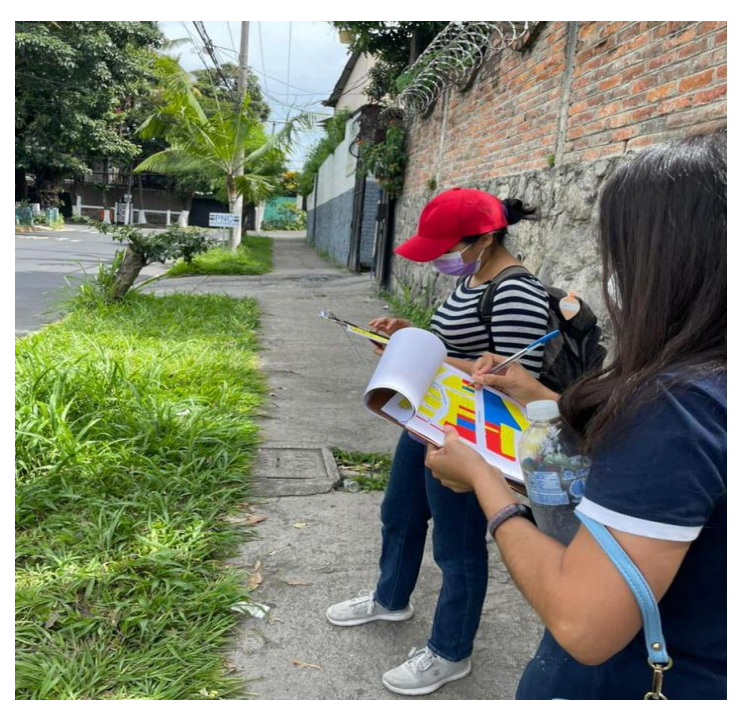

<span id="page-28-1"></span>Figura A- 3. Visita de campo para actualización de uso de suelo municipio de Ayutuxtepeque, San Salvador 2021

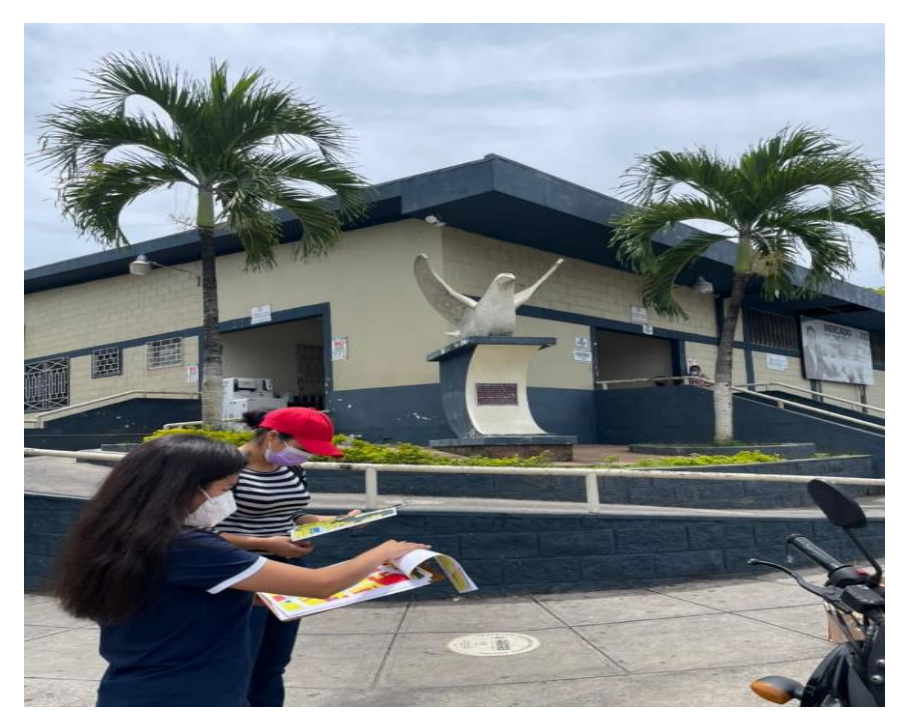

<span id="page-29-0"></span>Figura A- 4. Visita de campo para actualización de uso de suelo municipio de Ayutuxtepeque, San Salvador 2021.

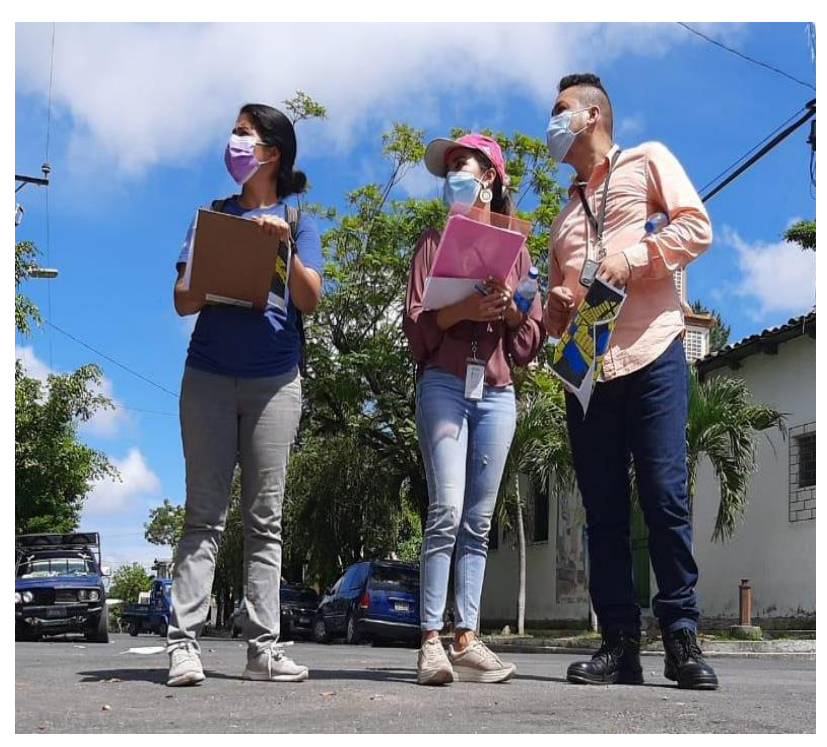

<span id="page-29-1"></span>Figura A- 5. Salida de campo actualización de mapa de uso de suelo municipio de Tonacatepeque, San Salvador 20221.

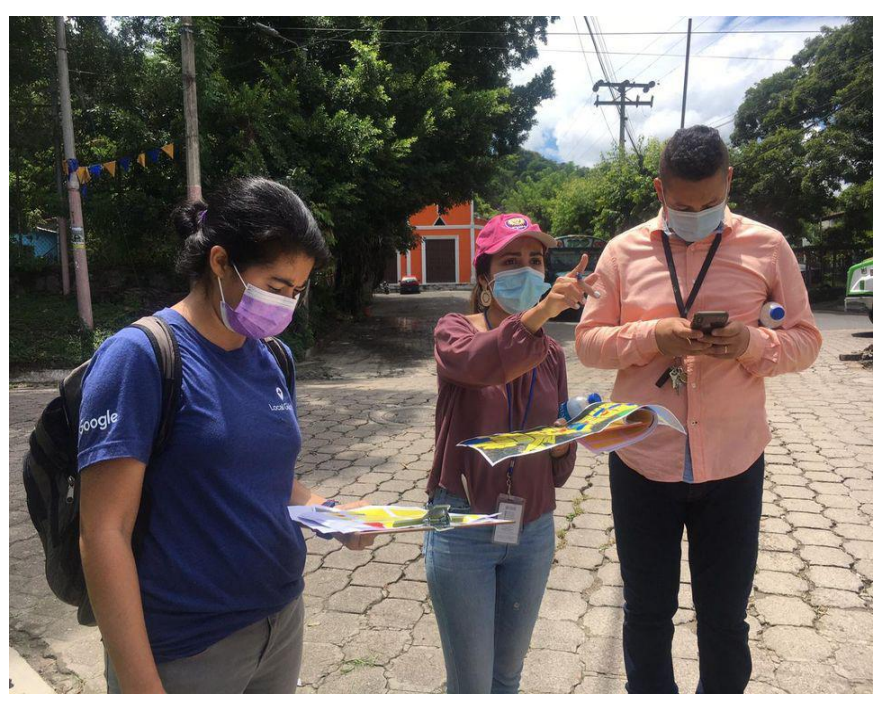

<span id="page-30-0"></span>Figura A- 6. Salida de campo actualización de mapa de uso de suelo municipio de Tonacatepeque, San Salvador 2021.

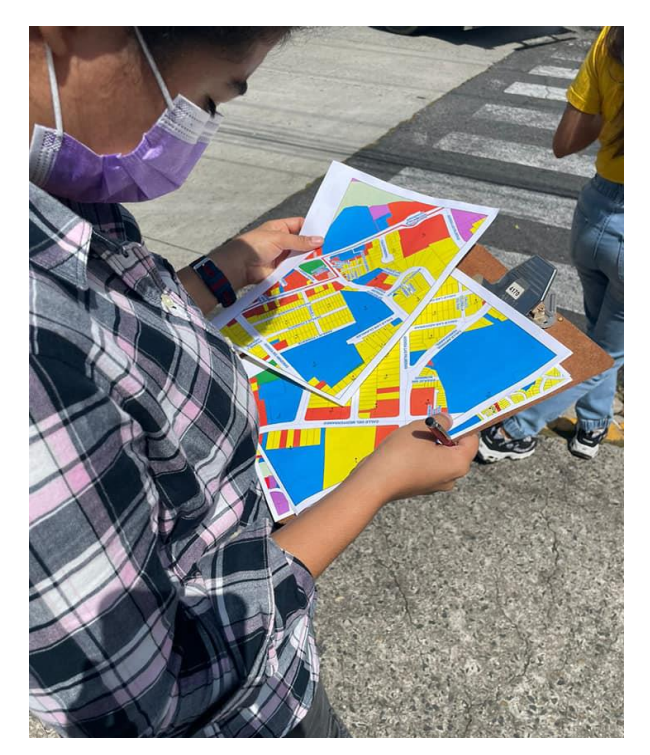

<span id="page-30-1"></span>Figura A- 7. Salidas de campo para actualización de mapa de uso de suelos municipio de Antiguo Cuscatlán, San Salvador 2021.

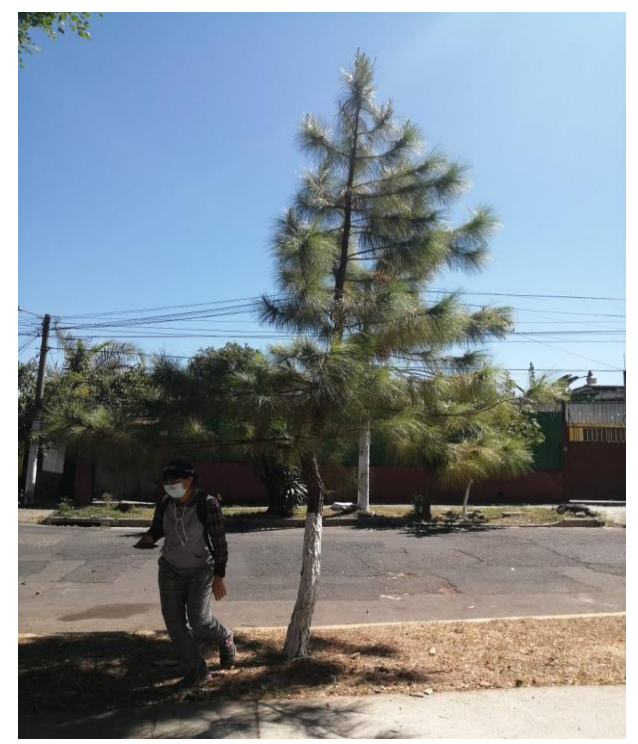

Figura A- 8. Fase de campo inventario forestal.

<span id="page-31-1"></span><span id="page-31-0"></span>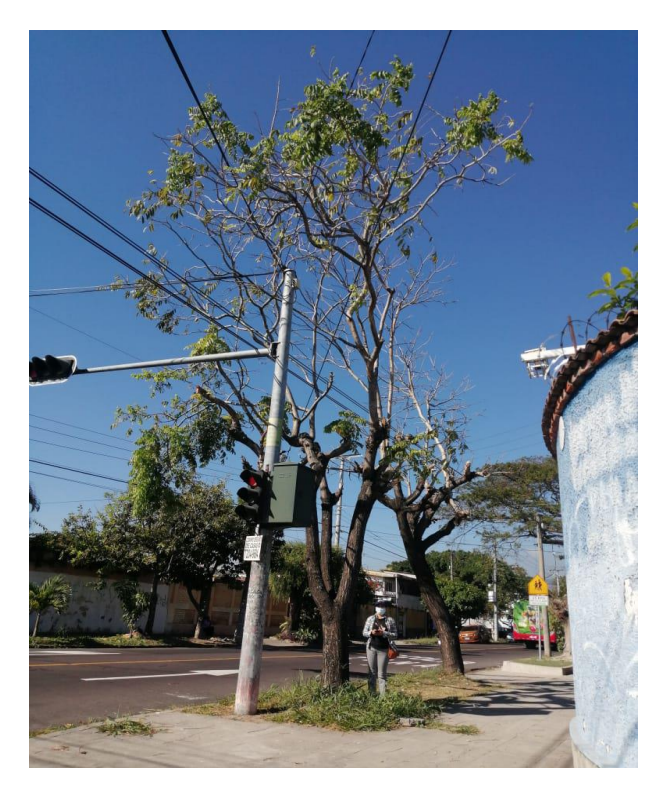

Figura A- 9. Fase de campo inventario forestal.

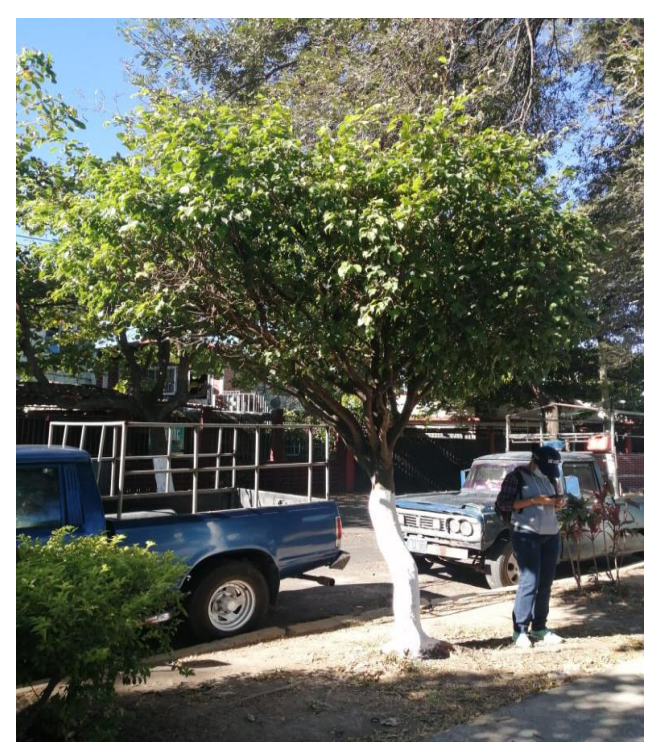

Figura A- 10. Recolección de datos para inventario forestal.

<span id="page-32-1"></span><span id="page-32-0"></span>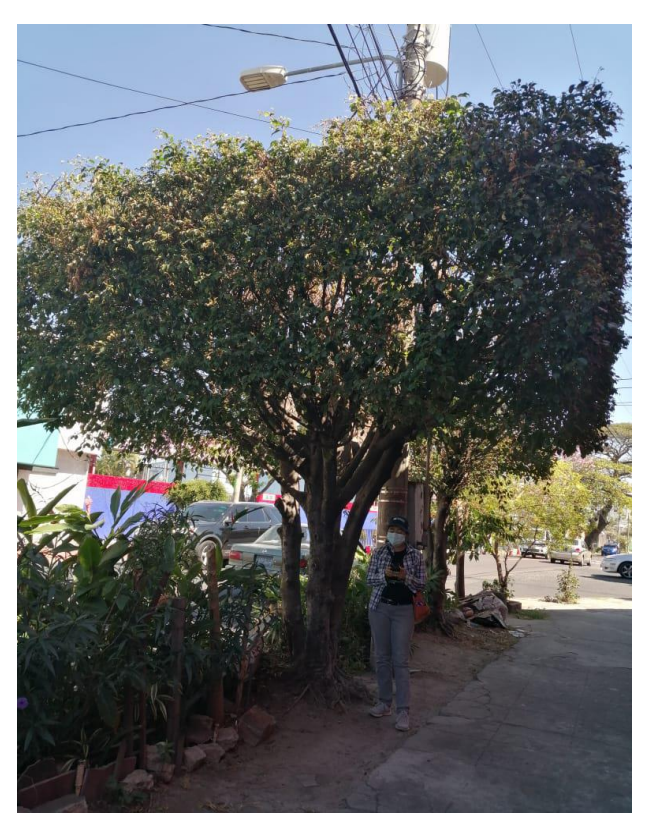

Figura A- 11. Recolección de datos para inventario forestal.

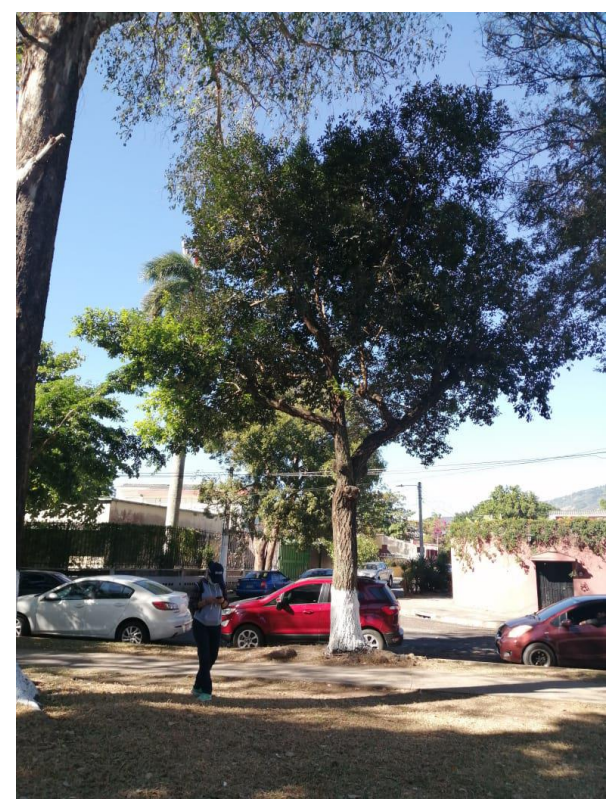

<span id="page-33-0"></span>Figura A- 12. Recolección de datos para inventario forestal parque el roble.

<span id="page-33-1"></span>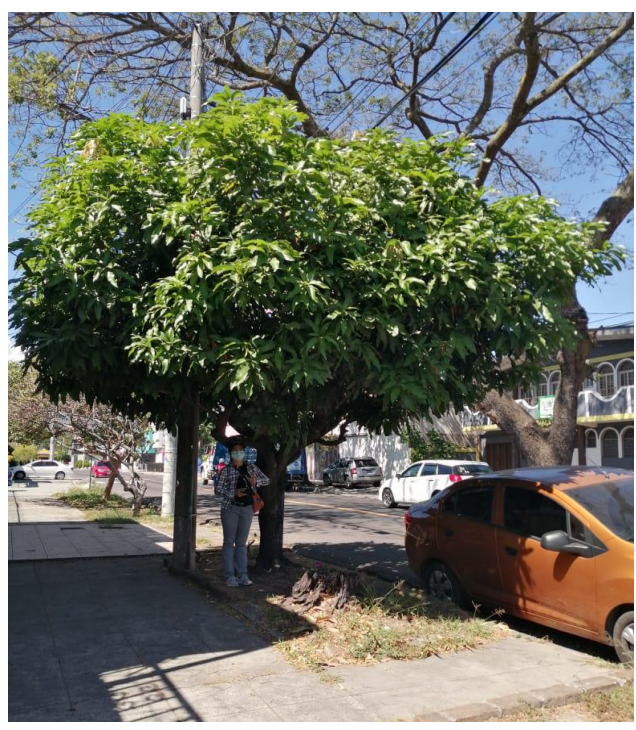

*Figura A- 13. Recolección de datos para inventario forestal parque el roble.*

<span id="page-34-0"></span>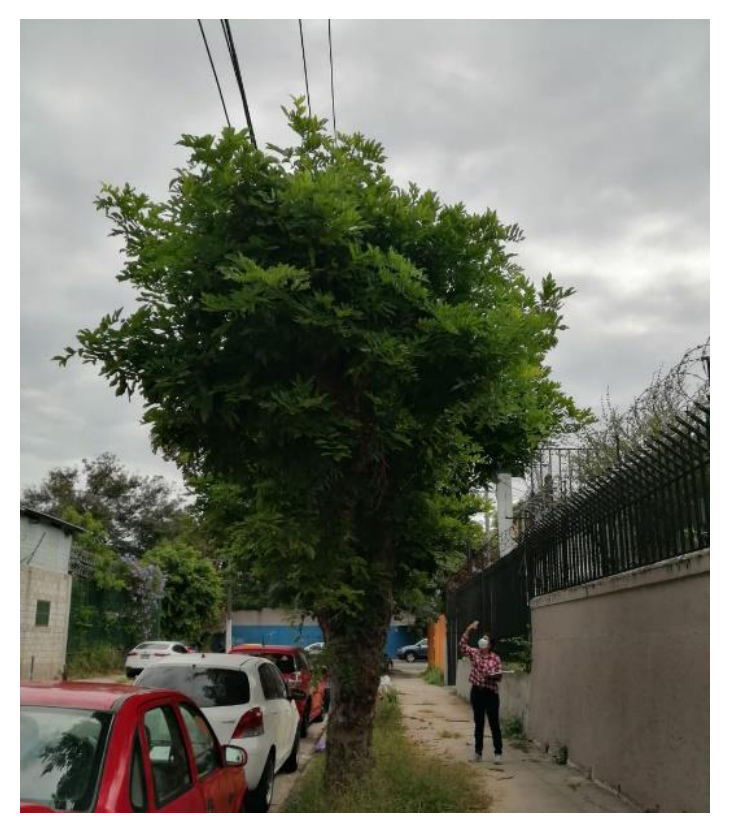

Figura A- 14. Toma de datos para inventario forestal.

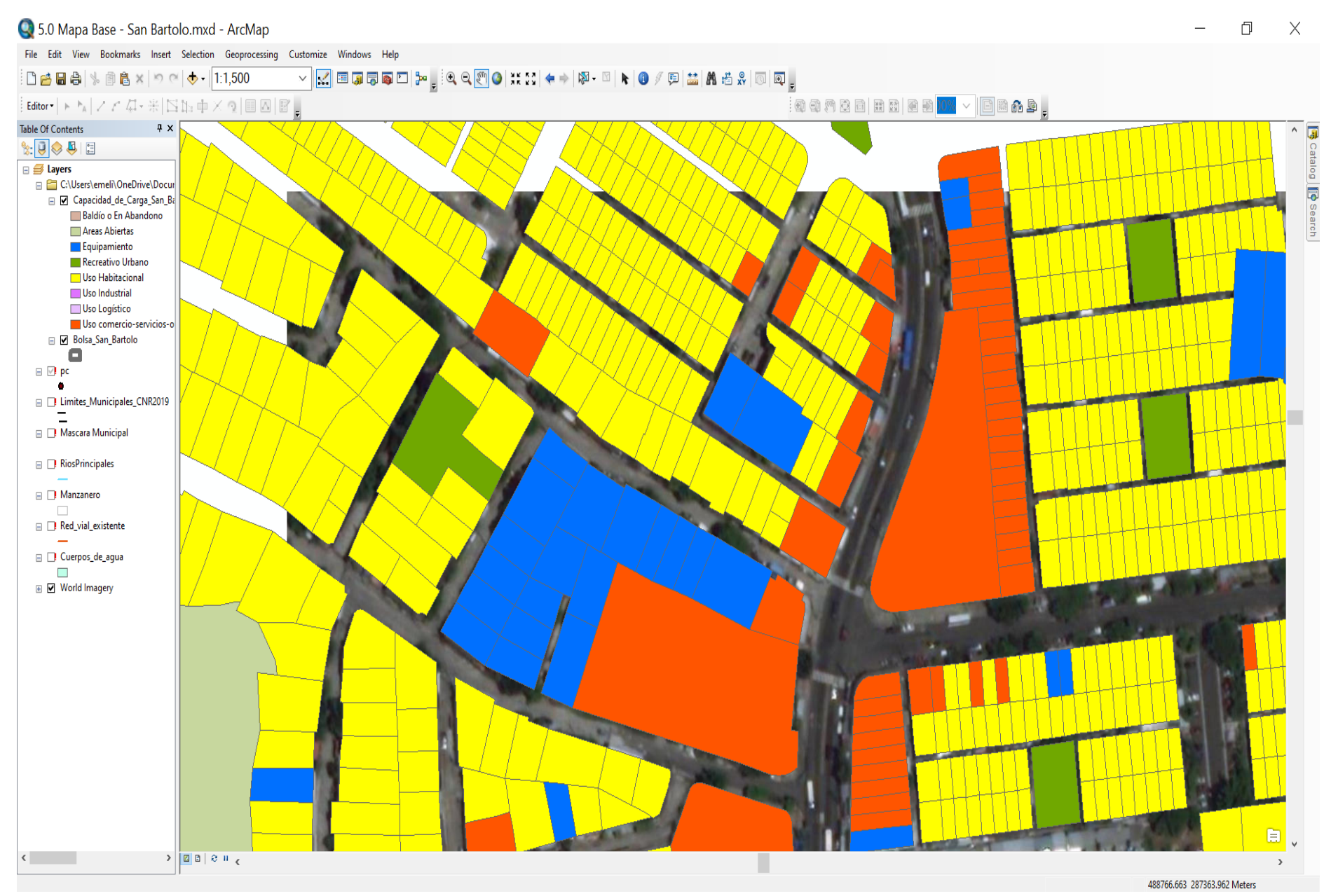

<span id="page-35-0"></span>Figura A - 15. Mapa de uso de suelos